#### More Lists

CSE 373 Data Structures Lecture 4

#### Recall Unbounded Integers

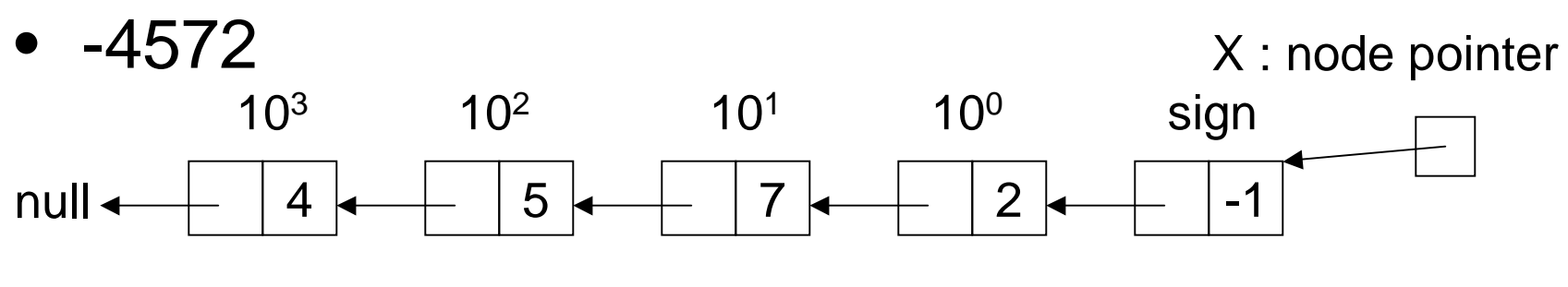

• 348

Y : node pointer

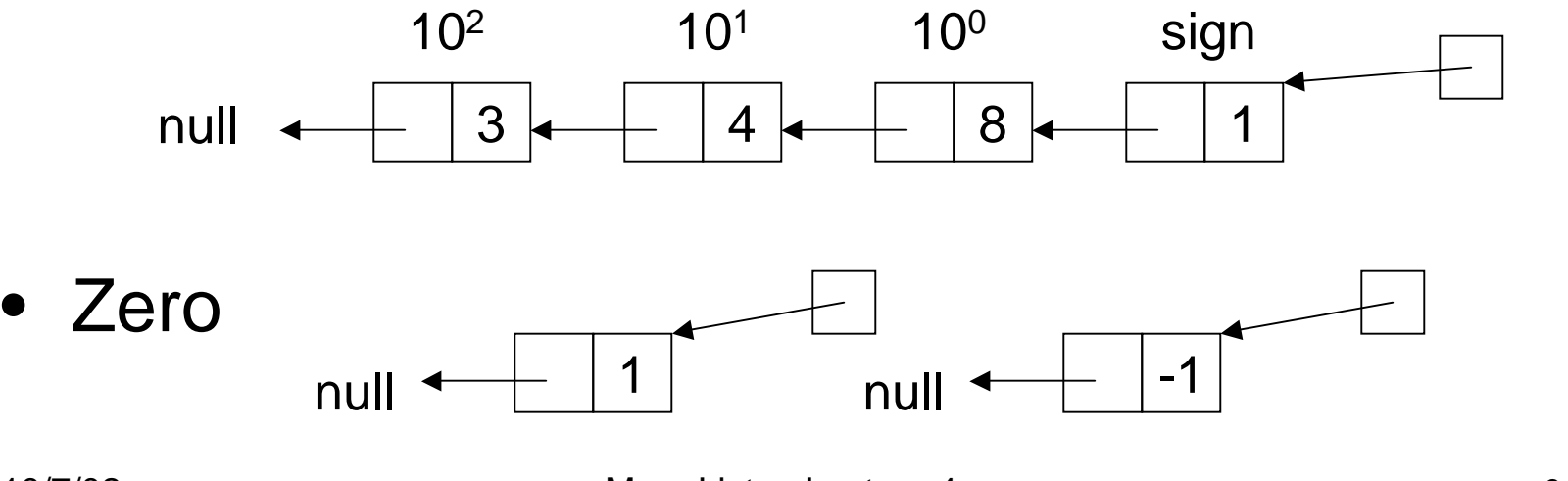

10/7/02

### Alternative Addition

- Use an auxiliary function
	- › AddAux(p,q : node pointer, cb : integer) which returns the result of adding p and q and the carry/borrow cb.
	- $\rightarrow$  Add(p,q) := Add(p,q,0)
	- › Advantage: more like what we learned in grade school.

### Auxiliary Addition

• Positive numbers (or negative numbers)

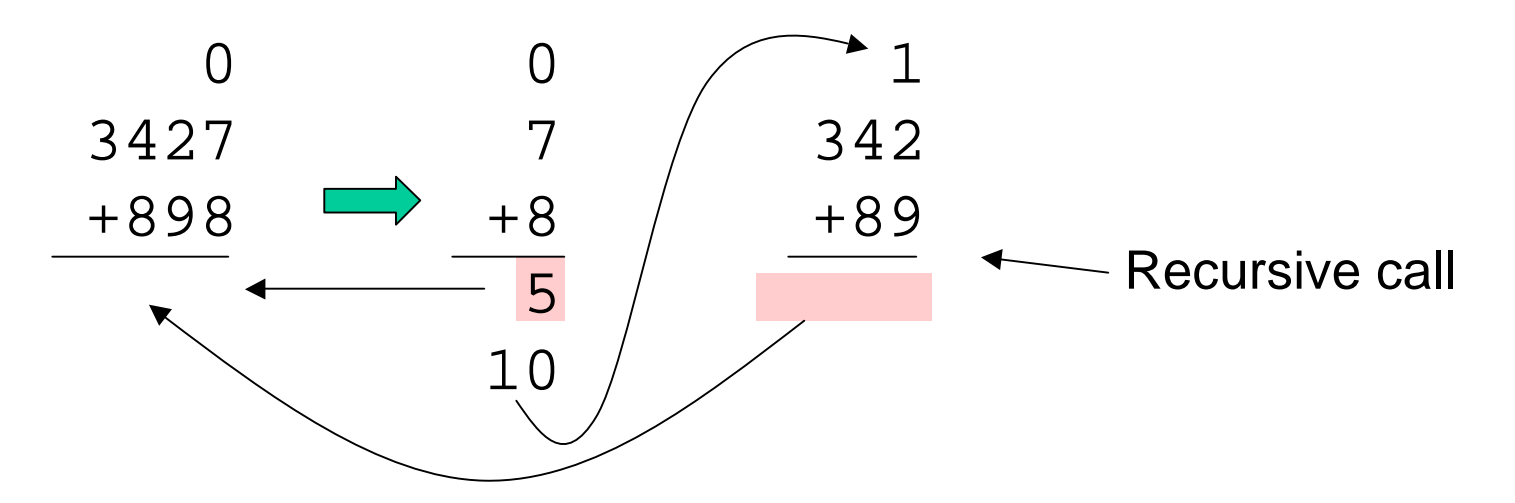

### Auxiliary Addition

• Mixed numbers

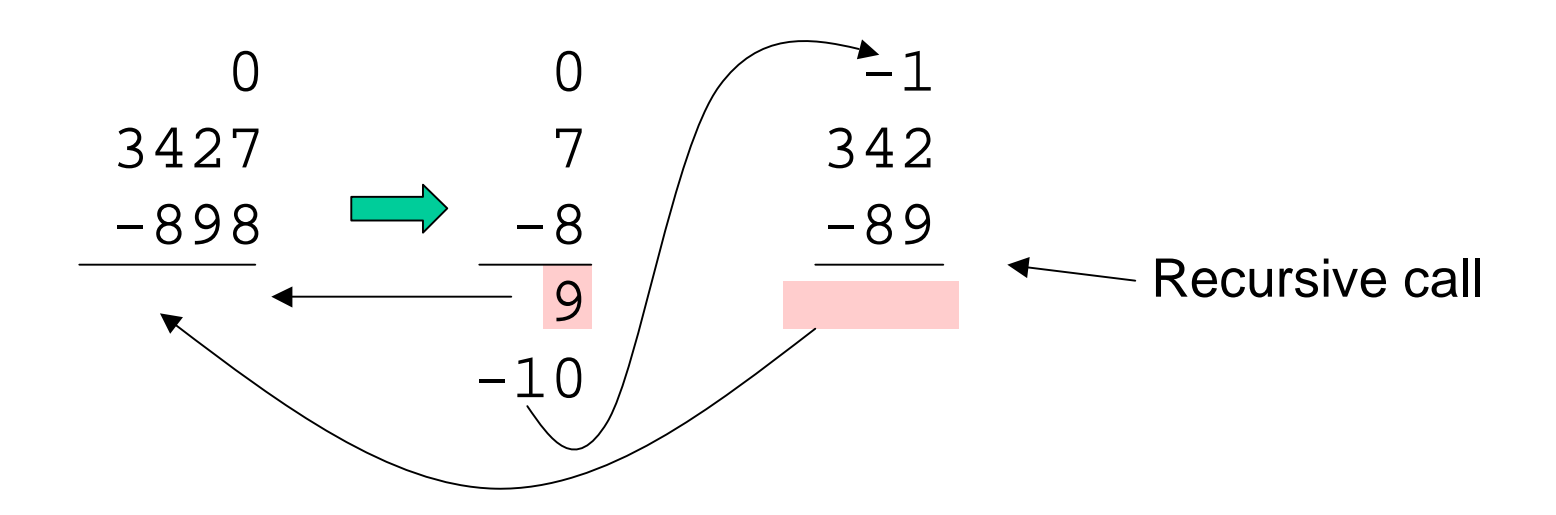

# **Copy**

- Class participation.
- Design <sup>a</sup> recursive algorithm to make <sup>a</sup> copy of an integer.

```
Copy(p : node pointer) : node pointer {
???}
               next value
        node
```
## Comparing Integers

```
IsZero(p : node pointer) : boolean {
return p.next = null;
}
IsPositive(p: node pointer) : boolean {
return not IsZero(p) and p.value = 1\!}
Negate(p : node pointer) : node pointer \{ // destructiveif p.value = 1 then p.value := -1
else p.value := 1;
return q
}
LessThan(p,q :node pointer) : boolean {
p1,q1 : node pointer;
p1 := Copy(p); q1 := Copy(q);return IsPositive(Add(q1,Negate(p1)); // x < y iff 0 < y – x
      //We assume Add and Negate are destructive
}
```
## List Mergesort

• Overall sorting plan

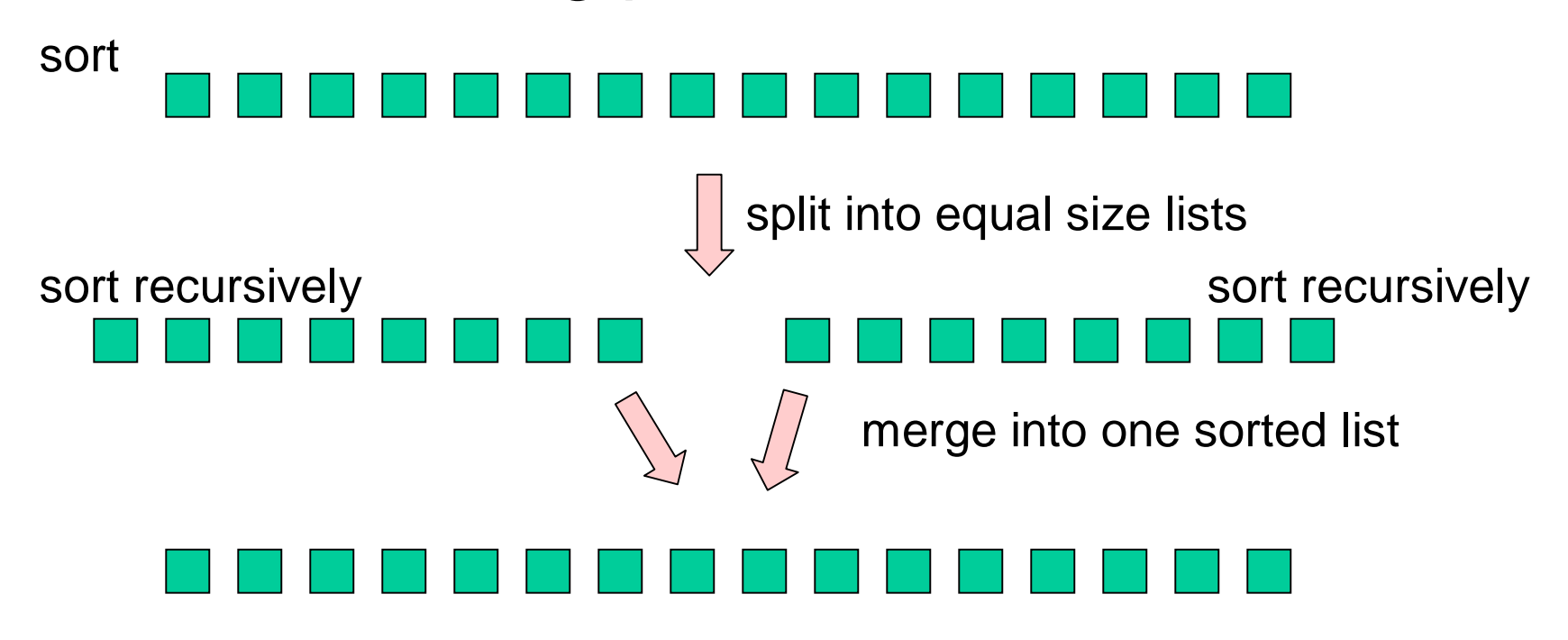

### Mergesort pseudocode

```
Mergesort(p : node pointer) : node pointer {
Case {
  p = null : return p; //no elements
  p.next = null : return p; // one elementelsed : duo pointer; // duo has two fields first,second
    d := Split(p);
    return Merge(Mergesort(d.first),Mergesort(d.second));
}
}
```
Note: Mergesort is destructive. **First** second

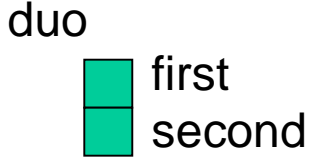

# Split

```
Split(p : node pointer) : duo pointer {
d : duo pointer;
Case {
 p = null : d := new duo; return d
 p.next = null : d := new duo; d.first := p : return delse :
    d := Split(p.next.next);
    p.next.next := d.first;
    d.first := p.next;
    p.next := d.second;
    d.second := p;
    return d;
}
}
```
### Split Example

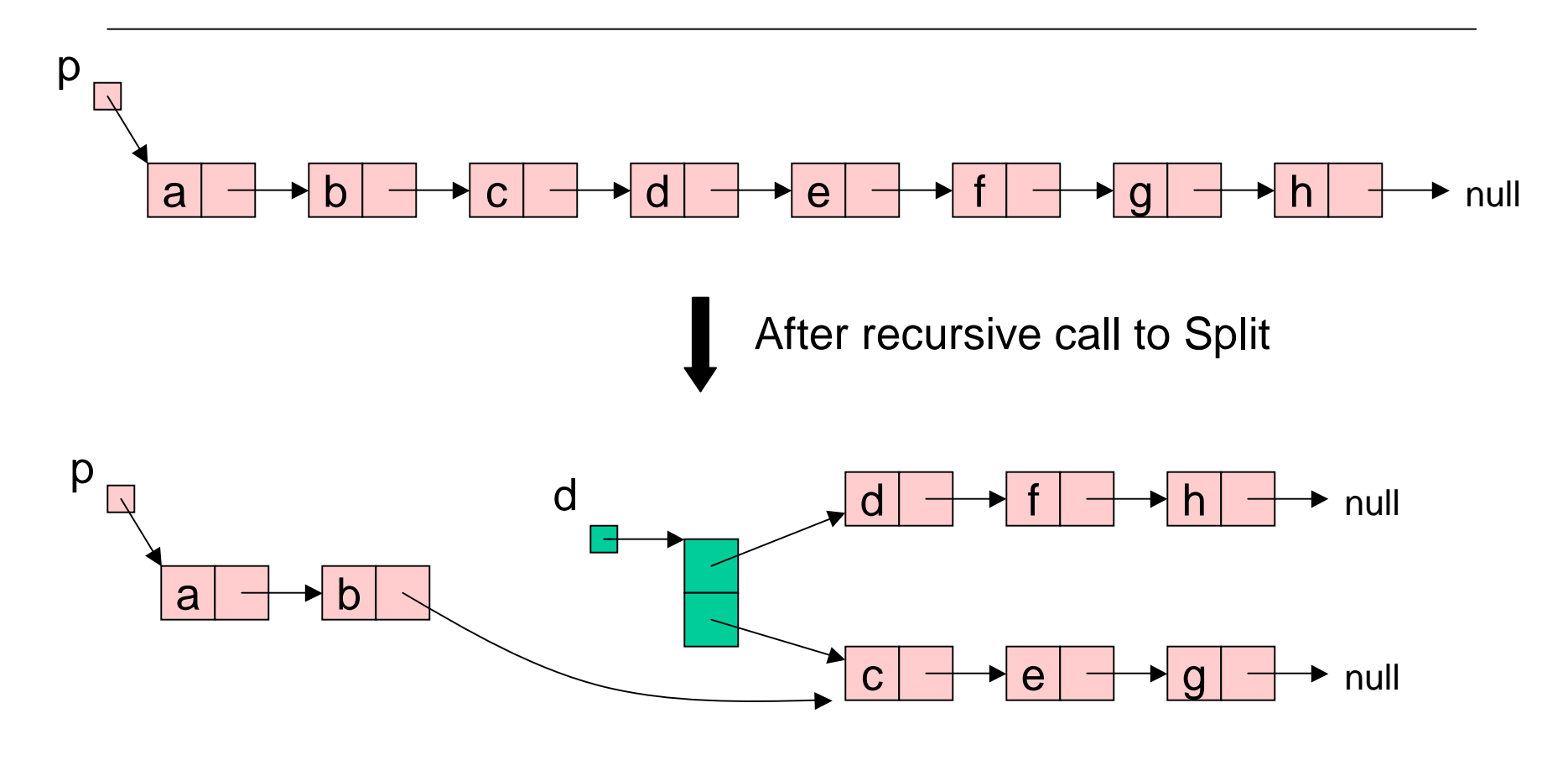

#### Split Example

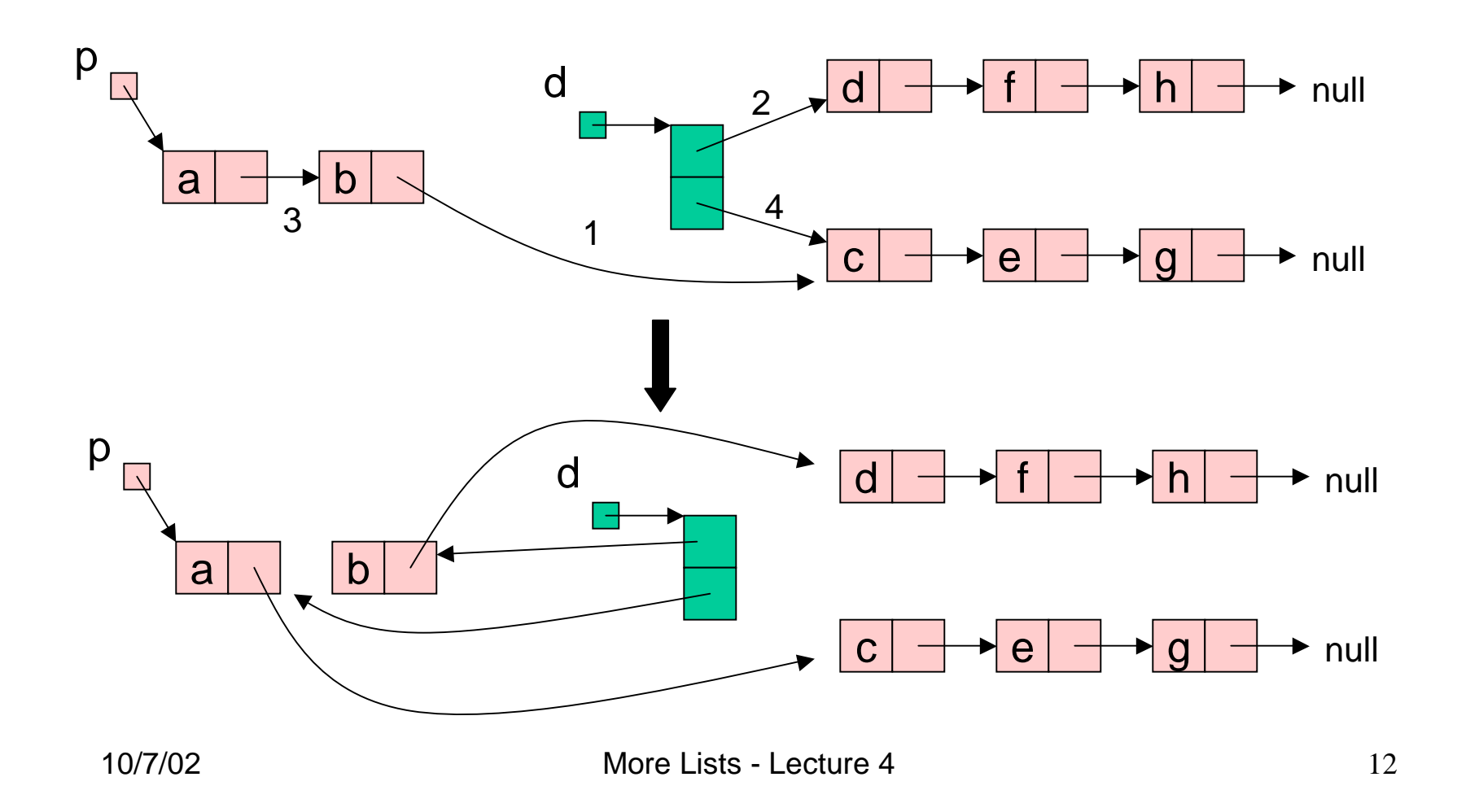

# Merge

```
Merge(p,q : node pointer): node pointer{
case {
  p = null : return q;
  q = null : return p;
  LessThan(p.value,q.value) :
    p.next := Merge(p.next,q);return p;
  else :
    q.next := Merge(p,q.next);
    return q;
}
}
```
### Merge Example

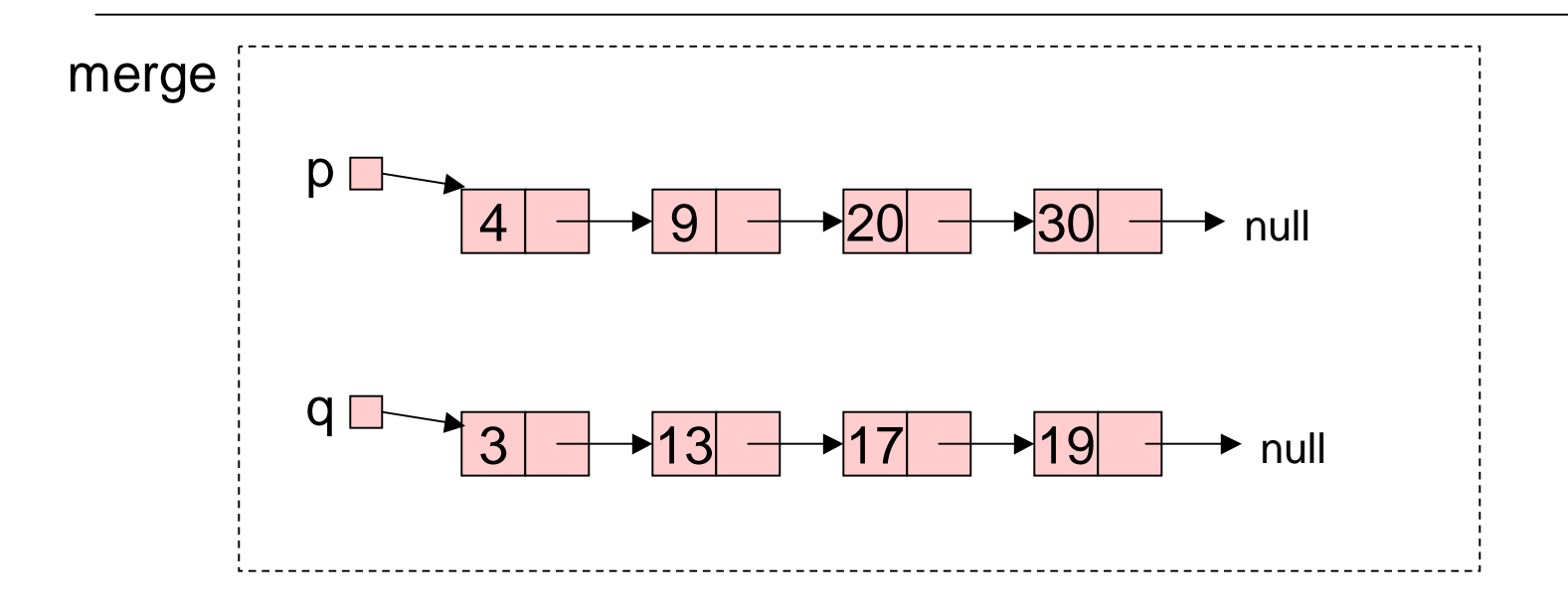

### Merge Example

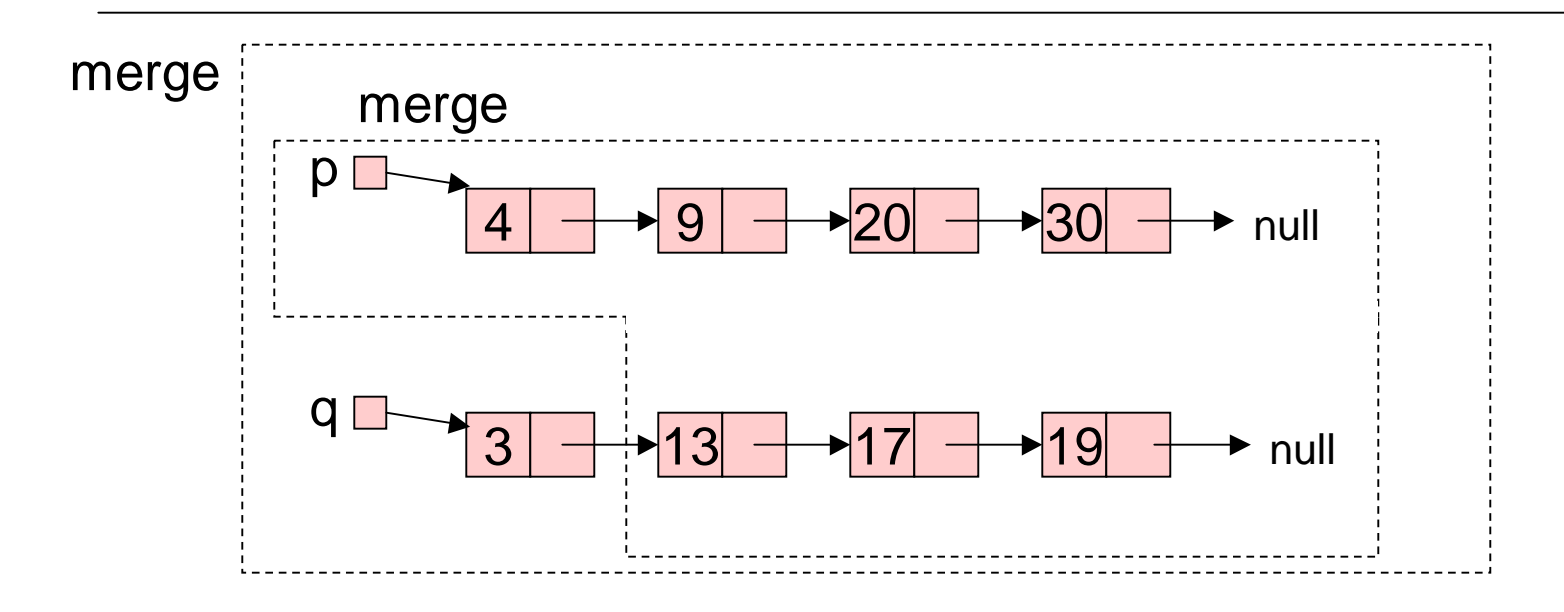

### Merge Example

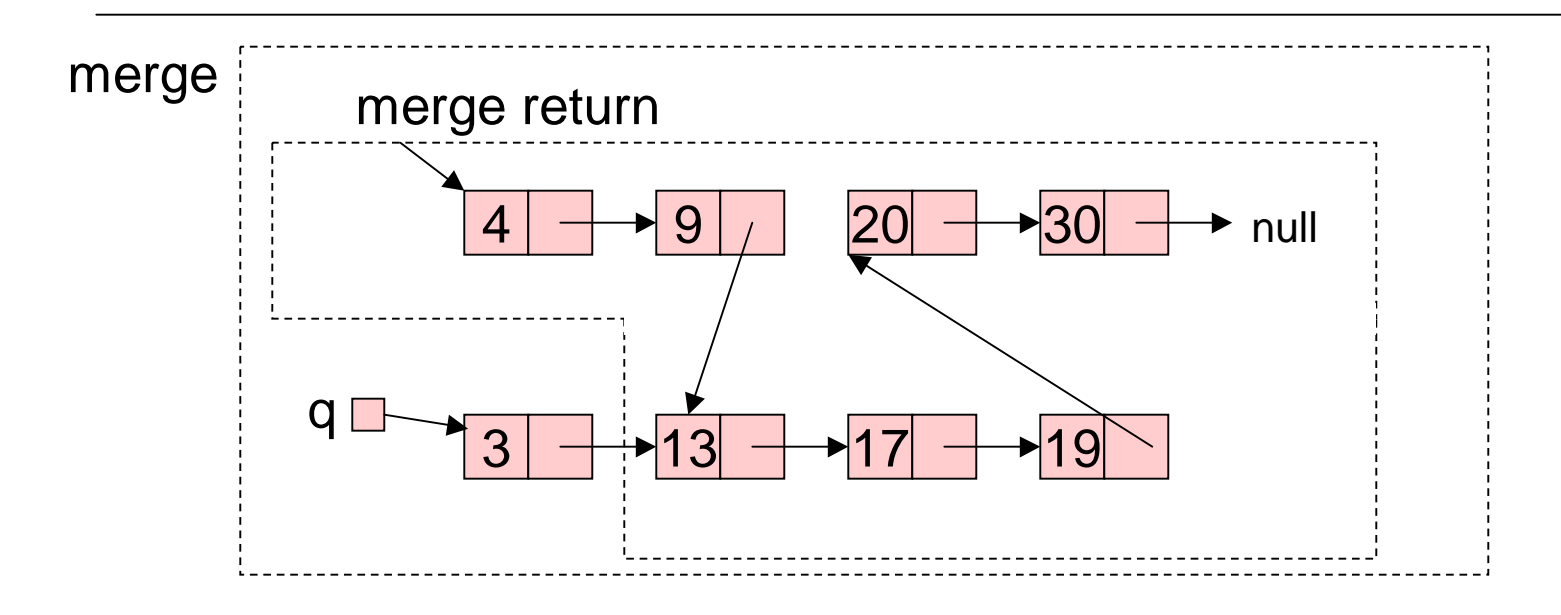

Implementing Pointers in Arrays - "Cursor Implementation"

- This is needed in languages like Fortran, Basic, and assembly language
- Easiest when number of records is known ahead of time.
- Each record field of <sup>a</sup> basic type is associated with an array.
- A pointer field is an unsigned integer indicating an array index.

### Idea

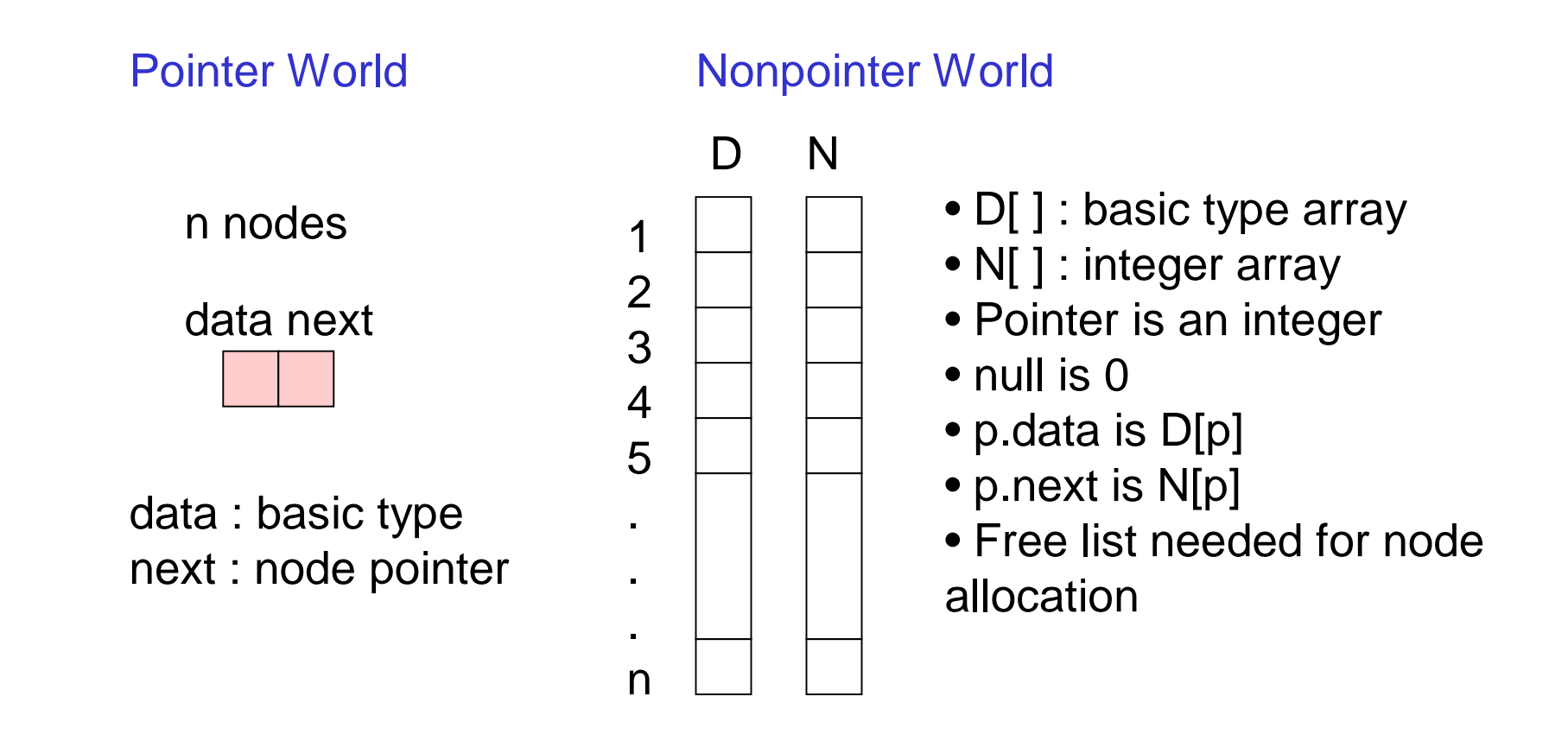

#### Initialization

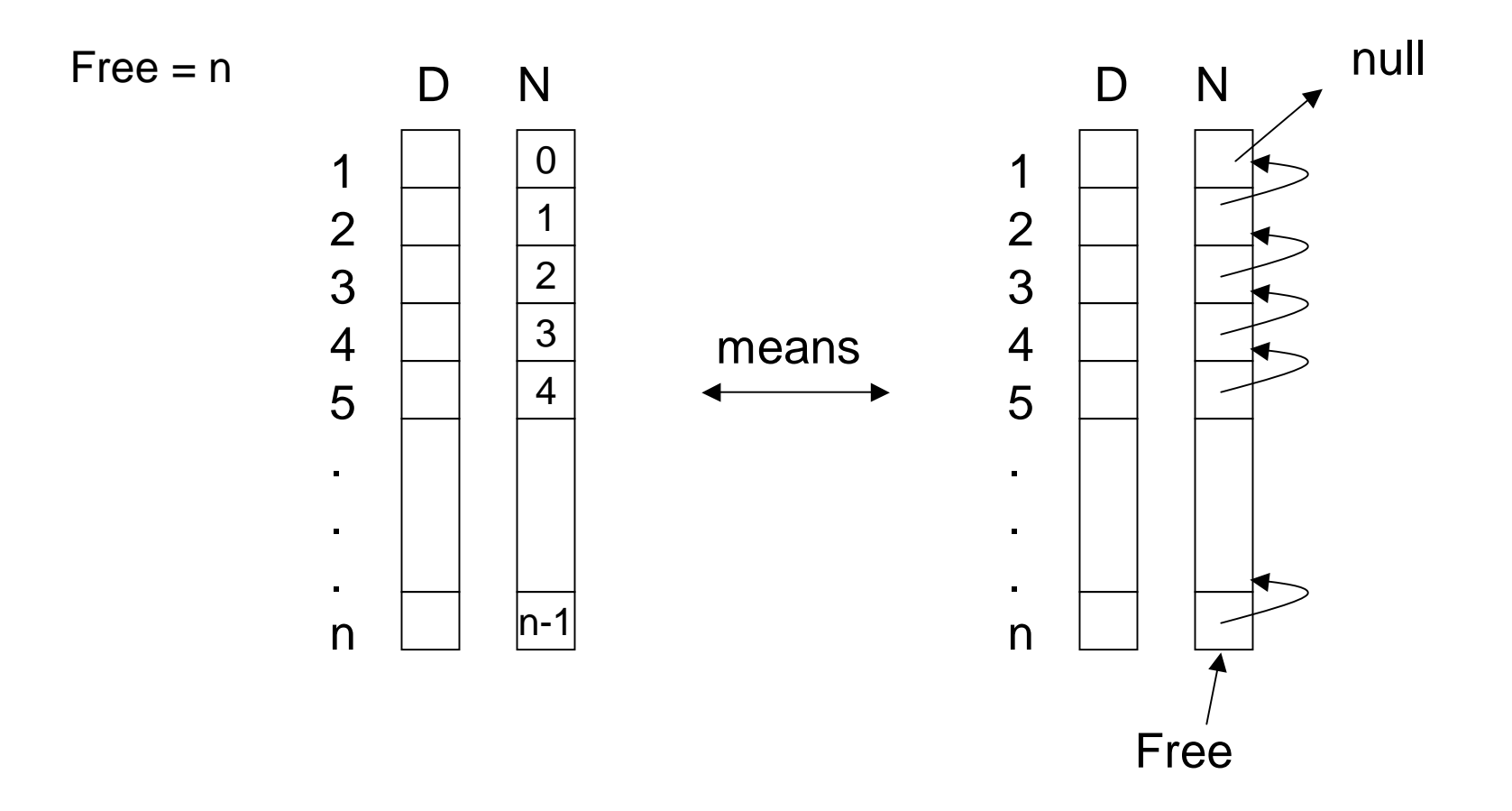

More Lists - Lecture 4 19

#### Example of Use

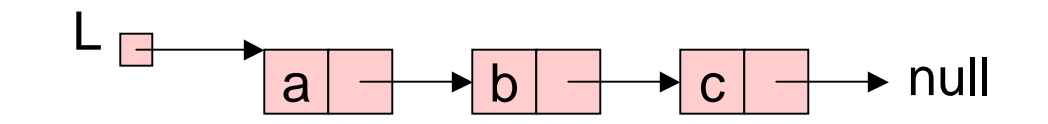

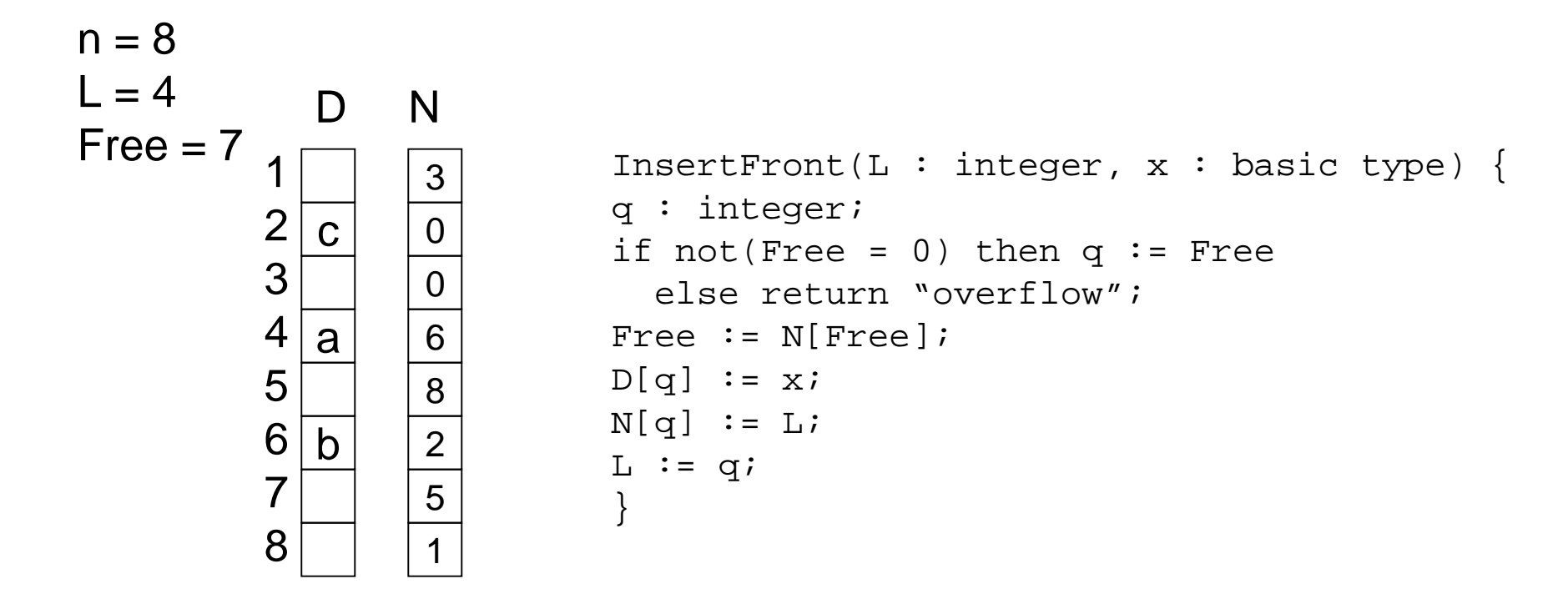

# Try DeleteFront

- Class Participation
- Define the cursor implementation of DeleteFront which removes the first member of the list when there is one.
	- › Remember to add garbage to free list.

```
DeleteFront(L : integer) {
???}
```
## Copy Solution

```
Copy(p : node pointer) : node pointer {
if p = null then return null
else {
  q : node pointer;
  q := new node;
  q.value := p.value;
  q.next := Copy(p.next);
  return q;
}
}
```
### DeleteFront Solution

```
DeleteFront(L : integer) {
q : integer;
if L = 0 then return "underflow"
else {
  q := L;
  \verb|L :: = N[L];N[q] := Free;
  Free := q;
}
}
```